# Package 'HPiP'

July 13, 2023

<span id="page-0-0"></span>Type Package

Title Host-Pathogen Interaction Prediction

Version 1.6.0

Description HPiP (Host-Pathogen Interaction Prediction) uses an ensemble learning algorithm for prediction of host-pathogen protein-protein interactions (HP-PPIs) using structural and physicochemical descriptors computed from amino acid-composition of host and pathogen proteins.The proposed package can effectively address data shortages and data unavailability for HP-PPI network reconstructions. Moreover, establishing computational frameworks in that regard will reveal mechanistic insights into infectious diseases and suggest potential HP-PPI targets, thus narrowing down the range of possible candidates for subsequent wetlab experimental validations.

#### Depends  $R$  ( $>= 4.1$ )

**Imports** dplyr  $(>= 1.0.6)$ , httr  $(>= 1.4.2)$ , readr, tidyr, tibble, utils, stringr, magrittr, caret, corrplot, ggplot2, pROC, PRROC, igraph, graphics, stats, purrr, grDevices, protr, MCL

License MIT + file LICENSE

Encoding UTF-8

URL <https://github.com/mrbakhsh/HPiP>

BugReports <https://github.com/mrbakhsh/HPiP/issues>

#### VignetteBuilder knitr

Suggests rmarkdown, colorspace, e1071, kernlab, ranger, SummarizedExperiment, Biostrings, randomForest, gprofiler2, gridExtra, ggthemes, BiocStyle, BiocGenerics, RUnit, tools, knitr

biocViews Proteomics, SystemsBiology, NetworkInference, StructuralPrediction, GenePrediction, Network

RoxygenNote 7.2.0

git\_url https://git.bioconductor.org/packages/HPiP

git\_branch RELEASE\_3\_17

git\_last\_commit 5d1c297 git\_last\_commit\_date 2023-04-25 Date/Publication 2023-07-13 Author Matineh Rahmatbakhsh [aut, trl, cre], Mohan Babu [led] Maintainer Matineh Rahmatbakhsh <matinerb.94@gmail.com>

# R topics documented:

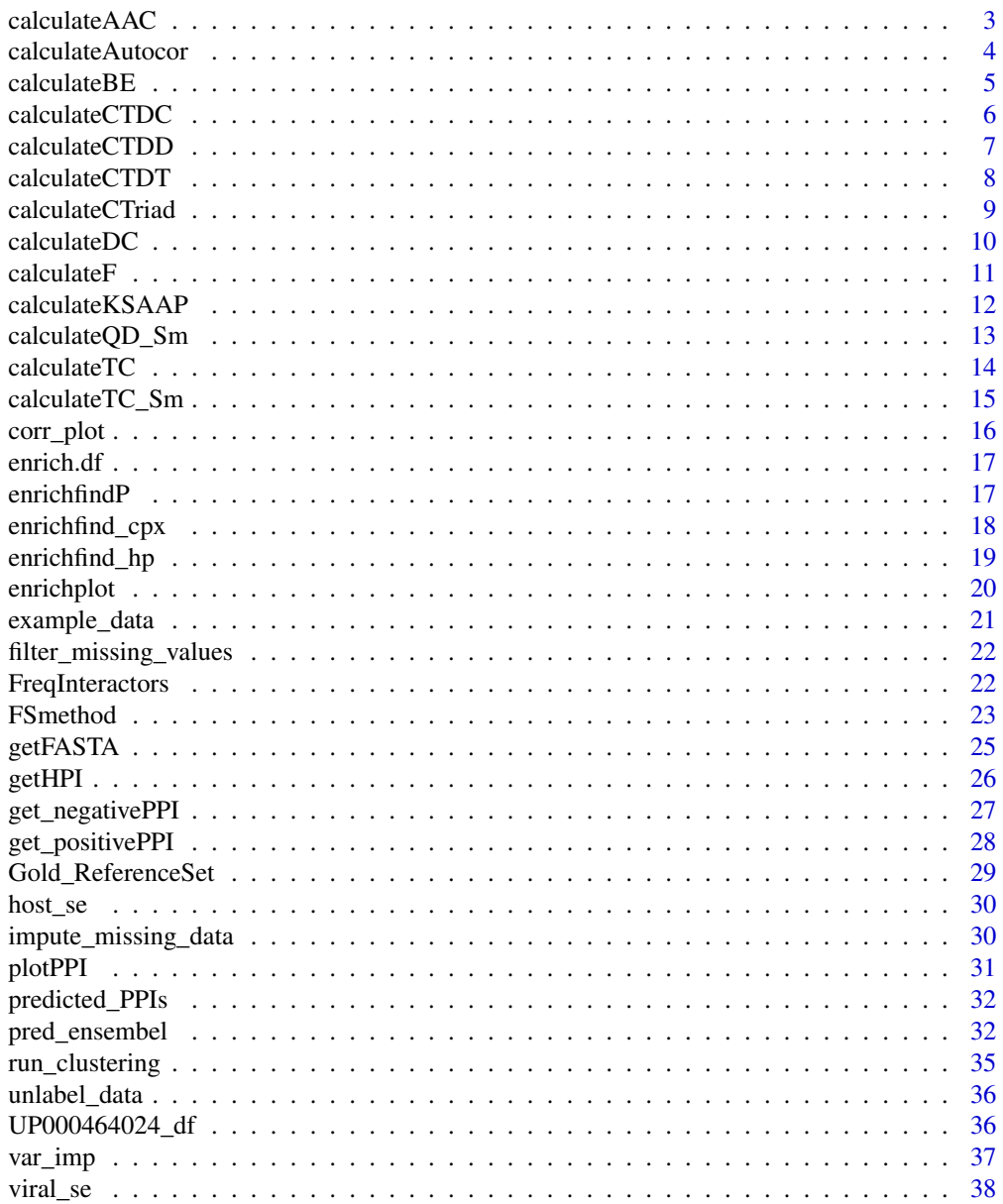

#### <span id="page-2-0"></span>**Index** [39](#page-38-0)

<span id="page-2-1"></span>

### Description

This function calculates Amino Acid Composition (AAC) descriptor for the data input.

### Usage

```
calculateAAC(x)
```
#### Arguments

x A data.frame containing gene/protein names and their fasta sequences.

#### Details

calculateAAC

### Value

A length 20 named vector for the data input.

#### Author(s)

Matineh Rahmatbakhsh, <matinerb.94@gmail.com>

#### References

Dey, L., Chakraborty, S., and Mukhopadhyay, A. (2020). Machine learning techniques for sequencebased prediction of viral–host interactions between SARS-CoV-2 and human proteins. *Biomed. J.* 43, 438–450.

### See Also

See [calculateDC](#page-9-1) and [calculateTC](#page-13-1) for Dipeptide Composition and Tripeptide Composition descriptors.

```
data(UP000464024_df)
x_df <- calculateAAC(UP000464024_df)
head(x_df, n = 2L)
```
<span id="page-3-0"></span>

This function calculates autocorrelation descriptors:

- moran moran autocorrelation, (Dim: length(target.props) \* nlag).
- geary geary autocorrelation, (Dim: length(target.props) \* nlag).
- moreaubroto moreau-broto autocorrelation, (Dim: length(target.props) \* nlag).

#### Usage

```
calculateAutocor(
  x,
  target.props = c("CIDH920105", "BHAR880101", "CHAM820101", "CHAM820102",
    "CHOC760101", "BIGC670101", "CHAM810101", "DAYM780201"),
 nlag = 30L,
  type = c("moran", "geary", "moreaubroto")
\mathcal{L}
```
### Arguments

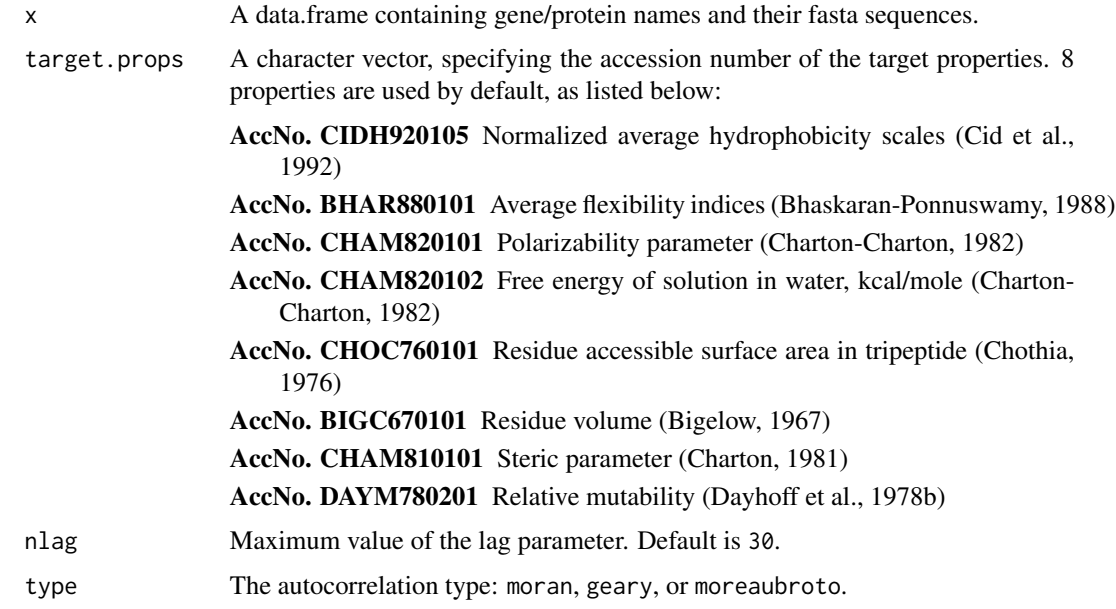

### Details

calculateAutocor

#### <span id="page-4-0"></span> $\alpha$ calculateBE 5

#### Value

A length nlag named vector for data input.

#### Author(s)

Matineh Rahmatbakhsh <<matinerb.94@gmail.com>>, Nan Xiao

#### References

AAindex: Amino acid index database. <http://www.genome.ad.jp/dbget/aaindex.html>

Feng, Z.P. and Zhang, C.T. (2000) Prediction of membrane protein types based on the hydrophobic index of amino acids. *Journal of Protein Chemistry*, 19, 269-275.

Horne, D.S. (1988) Prediction of protein helix content from an autocorrelation analysis of sequence hydrophobicities. *Biopolymers*, 27, 451-477.

Sokal, R.R. and Thomson, B.A. (2006) Population structure inferred by local spatial autocorrelation: an Usage from an Amerindian tribal population. *American Journal of Physical Anthropology*, 129, 121-131.

#### Examples

```
data(UP000464024_df)
x_df <- calculateAutocor(UP000464024_df,type = 'moran')
head(x_df, n = 2L)
```
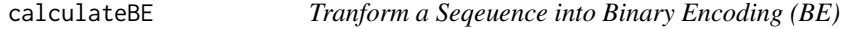

### Description

This function transform each residue in a peptide into 20 coding values.

#### Usage

calculateBE(x)

#### Arguments

x A data.frame containing gene/protein names and their fasta sequences.

#### Details

calculateBE

### Value

A length 400 named vector for the data input.

#### <span id="page-5-0"></span>Author(s)

Matineh Rahmatbakhsh, <matinerb.94@gmail.com>

#### References

Al-Barakati, H. J., Saigo, H., and Newman, R. H. (2019). RF-GlutarySite: a random forest based predictor for glutarylation sites. *Mol. Omi.* 15, 189–204.

<span id="page-5-1"></span>calculateCTDC *Calculate CTD Descriptors - Composition (C)*

### Description

This function calculates Composition (C) descriptor for data input.

#### Usage

```
calculateCTDC(x)
```
#### Arguments

x A data.frame containing gene/protein names and their fasta sequences.

#### Details

calculateCTDC

#### Value

A length 21 named vector for the data input.

#### Author(s)

Matineh Rahmatbakhsh, <matinerb.94@gmail.com>

#### References

Dubchak, I., Muchnik, I., Holbrook, S. R., and Kim, S.-H. (1995). Prediction of protein folding class using global description of amino acid sequence.*Proc. Natl. Acad. Sci.* 92, 8700–8704.

### See Also

See [calculateCTDT](#page-7-1) and [calculateCTDD](#page-6-1) for Transition and Distribution descriptors.

```
data(UP000464024_df)
x_df <- calculateCTDC(UP000464024_df)
head(x_df, n = 2L)
```
<span id="page-6-1"></span><span id="page-6-0"></span>

This function calculates Distribution (D) descriptor for data input.

#### Usage

```
calculateCTDD(x)
```
### Arguments

x A data.frame containing gene/protein names and their fasta sequences.

#### Details

calculateCTDD

### Value

A length 105 named vector for the data input.

#### Author(s)

Matineh Rahmatbakhsh, <matinerb.94@gmail.com>

### References

Dubchak, I., Muchnik, I., Holbrook, S. R., and Kim, S.-H. (1995). Prediction of protein folding class using global description of amino acid sequence.*Proc. Natl. Acad. Sci.* 92, 8700–8704.

### See Also

See [calculateCTDC](#page-5-1) and [calculateCTDT](#page-7-1) for Composition and Transition descriptors.

```
data(UP000464024_df)
x_df <- calculateCTDD(UP000464024_df)
head(x_df, n = 1L)
```
<span id="page-7-1"></span><span id="page-7-0"></span>

This function calculates Transition (T) descriptor for data input.

#### Usage

```
calculateCTDT(x)
```
### Arguments

x A data.frame containing gene/protein names and their fasta sequences.

#### Details

calculateCTDT

### Value

A length 21 named vector for the data input.

#### Author(s)

Matineh Rahmatbakhsh, <matinerb.94@gmail.com>

### References

Dubchak, I., Muchnik, I., Holbrook, S. R., and Kim, S.-H. (1995). Prediction of protein folding class using global description of amino acid sequence. *Proc. Natl. Acad. Sci.* 92, 8700–8704.

### See Also

See [calculateCTDC](#page-5-1) and [calculateCTDD](#page-6-1) for Composition and Distribution descriptors.

```
data(UP000464024_df)
x_df <- calculateCTDT(UP000464024_df)
head(x_df, n = 2L)
```
<span id="page-8-0"></span>This function calculates Conjoint Triad descriptor for data input.

#### Usage

calculateCTriad(x)

### Arguments

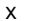

A data.frame containing gene/protein names and their fasta sequences.

#### Details

calculateCTriad

#### Value

A length 343 named vector for the data input.

### Author(s)

Matineh Rahmatbakhsh, <matinerb.94@gmail.com>

#### References

Shen, J., Zhang, J., Luo, X., Zhu, W., Yu, K., Chen, K., et al. (2007). Predicting protein–protein interactions based only on sequences information. *Proc. Natl. Acad. Sci.* 104, 4337–4341.

```
data(UP000464024_df)
x_df <- calculateCTriad(UP000464024_df)
head(x_df, n = 2L)
```
<span id="page-9-1"></span><span id="page-9-0"></span>

This function calculates Dipeptide Composition (DC) descriptor for data input.

#### Usage

```
calculateDC(x)
```
#### Arguments

x A data.frame containing gene/protein names and their fasta sequences.

#### Details

calculateDC

### Value

A length 400 named vector for the data input.

### Author(s)

Matineh Rahmatbakhsh, <matinerb.94@gmail.com>

### References

Bhasin, M., and Raghava, G. P. S. (2004). Classification of nuclear receptors based on amino acid composition and dipeptide composition. *J. Biol. Chem.* 279, 23262–23266.

### See Also

See [calculateAAC](#page-2-1) and [calculateTC](#page-13-1) for Amino Acid Composition and Tripeptide Composition descriptors.

```
data(UP000464024_df)
x_df <- calculateDC(UP000464024_df)
head(x_df, n = 2L)
```
<span id="page-10-0"></span>

This function calculates F1 or F2 descriptors:

- F1 sum of squared length of Single Amino Acid Repeats (SARs) in the entire protein sequence.
- F2 maximum of the sum of Single Amino Acid Repeats (SARs) in a window of 6 residues.

#### Usage

calculateF(x, type =  $c("F1", "F2"))$ 

#### Arguments

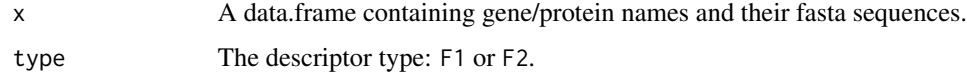

#### Details

calculateF

#### Value

A length 20 named vector for the data input.

#### Author(s)

Matineh Rahmatbakhsh, <matinerb.94@gmail.com>

#### References

Alguwaizani, S., Park, B., Zhou, X., Huang, D.-S., and Han, K. (2018). Predicting interactions between virus and host proteins using repeat patterns and composition of amino acids. *J. Healthc. Eng.* 2018.

```
data(UP000464024_df)
x_df <- calculateF(UP000464024_df, type = "F1")
head(x_df, n = 2L)
```
<span id="page-11-0"></span>

This function calculates k-spaced Amino Acid Pairs (KSAAP) Descriptor for data input. This function is adapted from the [CkSAApair](#page-0-0) function in the ftrCOOL package.

#### Usage

```
calculateKSAAP(x, spc = 3)
```
### Arguments

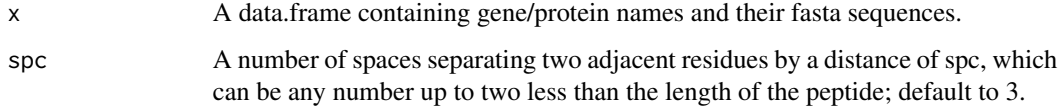

### Details

calculateKSAAP

#### Value

A length 400 named vector for the data input.

#### Author(s)

Matineh Rahmatbakhsh, <matinerb.94@gmail.com>

### References

Kao, H.-J., Nguyen, V.-N., Huang, K.-Y., Chang, W.-C., and Lee, T.-Y. (2020).SuccSite: incorporating amino acid composition and informative k-spaced amino acid pairs to identify protein succinylation sites. *Genomics. Proteomics Bioinformatics* 18, 208–219.

```
data(UP000464024_df)
x_df <- calculateKSAAP(UP000464024_df)
head(x_df, n = 2L)
```
<span id="page-12-0"></span>calculateQD\_Sm *Calculate Quadruples Composition (QC) Descriptor from Biochemical Similarity Classes*

#### Description

This function calculates Quadruples Composition (QC) descriptor from biochemical similarity classes.

#### Usage

```
calculateQD_Sm(x)
```
#### Arguments

x A data.frame containing gene/protein names and their fasta sequences.

#### Details

calculateQD\_Sm

#### Value

A length 1296 named vector for the data input.

#### Author(s)

Matineh Rahmatbakhsh, <matinerb.94@gmail.com>

### References

Ahmed, I., Witbooi, P., and Christoffels, A. (2018). Prediction of human-Bacillus anthracis protein–protein interactions using multi-layer neural network.*Bioinformatics* 34, 4159–4164.

```
data(UP000464024_df)
x_df <- calculateQD_Sm(UP000464024_df)
head(x_df, n = 2L)
```
<span id="page-13-1"></span><span id="page-13-0"></span>

This function calculates Tripeptide Composition (TC) descriptor for data input.

#### Usage

```
calculateTC(x)
```
#### Arguments

x A data.frame containing gene/protein names and their fasta sequences.

#### Details

calculateTC

### Value

A length 8,000 named vector for the data input.

### Author(s)

Matineh Rahmatbakhsh, <matinerb.94@gmail.com>

#### References

Liao, B., Jiang, J.-B., Zeng, Q.-G., and Zhu, W. (2011). Predicting apoptosis protein subcellular location with PseAAC by incorporating tripeptide composition. *Protein Pept. Lett.* 18, 1086–1092

### See Also

See [calculateAAC](#page-2-1),[calculateDC](#page-9-1) and [calculateTC\\_Sm](#page-14-1) for Amino Acid Composition, Dipeptide Composition and Tripeptide Composition (TC) Descriptor from Biochemical Similarity Classes.

```
data(UP000464024_df)
x_df <- calculateTC(UP000464024_df)
head(x_df, n = 2L)
```
<span id="page-14-1"></span><span id="page-14-0"></span>This function calculates Tripeptide Composition (TC) descriptor from biochemical similarity classes.

#### Usage

```
calculateTC_Sm(x)
```
### Arguments

x A data.frame containing gene/protein names and their fasta sequences.

#### Details

calculateTC\_Sm

#### Value

A length 216 named vector for the data input.

#### Author(s)

Matineh Rahmatbakhsh, <matinerb.94@gmail.com>

### References

Ahmed, I., Witbooi, P., and Christoffels, A. (2018). Prediction of human-Bacillus anthracis protein–protein interactions using multi-layer neural network.*Bioinformatics* 34, 4159–4164.

Cui, G., Fang, C., and Han, K. (2012). Prediction of protein-protein interactions between viruses and human by an SVM model. *BMC bioinformatics*, 1–10.

### See Also

See [calculateTC](#page-13-1) for Tripeptide Composition descriptor.

```
data(UP000464024_df)
x_df <- calculateTC_Sm(UP000464024_df)
head(x_df, n = 2L)
```
<span id="page-15-0"></span>

A graphical display of a correlation matrix.

#### Usage

```
corr\_plot(cormat, method = "number", cex = 0.9)
```
### Arguments

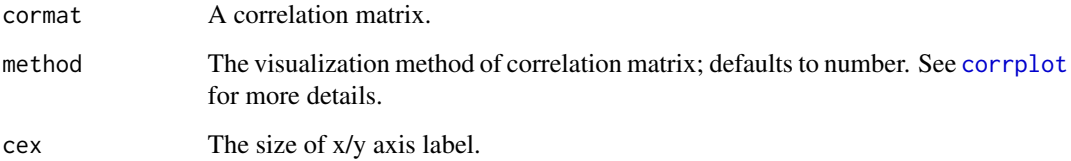

### Details

corr\_plot

### Value

A correlation plot.

### Author(s)

Matineh Rahmatbakhsh, <matinerb.94@gmail.com>.

```
data('example_data')
x <- na.omit(example_data)
#perform feature selection
s <- FSmethod(x, type = 'both',
cor.cutoff = 0.7, resampling.method = "repeatedcv",
iter = 5, repeats = 3, metric = "ROC", verbose = TRUE)
corr_plot(s$cor.result$corProfile, method = 'square' , cex = 0.5)
```
<span id="page-16-0"></span>

Input data for [enrichplot](#page-19-1)

### Usage

data(enrich.df)

### Details

To construct this dataset, predicted interactions, generated from [pred\\_ensembel](#page-31-1) was used as data input for [enrichplot](#page-19-1).

<span id="page-16-1"></span>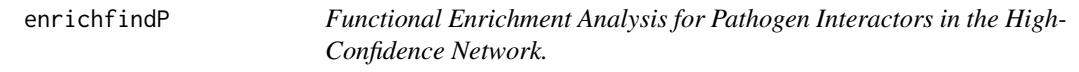

### Description

This function uses [gost](#page-0-0) function in gprofiler2 package to perfrom functional enrichment analysis for pathogen interactors in the high-confidence network.

### Usage

```
enrichfindP(
 ppi,
  threshold = 0.05,
  sources = c("GO", "KEGG"),
 p.corrction.method = "bonferroni",
 org = "hsapiens"
)
```
### Arguments

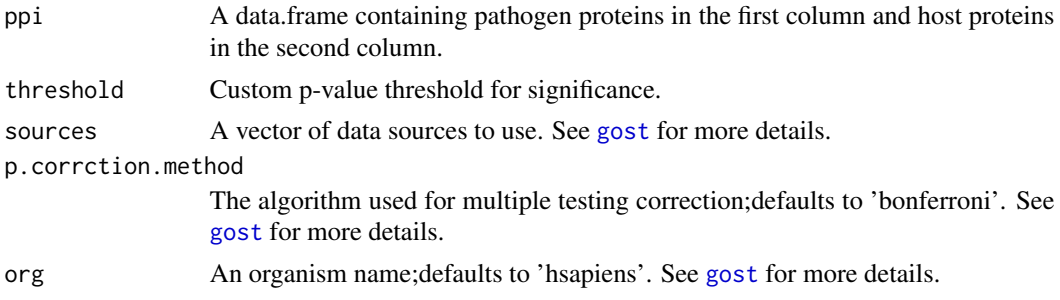

### <span id="page-17-0"></span>Details

enrichfindP

#### Value

A data.frame with the enrichment analysis results.

#### Author(s)

Matineh Rahmatbakhsh, <matinerb.94@gmail.com>

### See Also

See [enrichplot](#page-19-1) for plotting enrichment analysis.

#### Examples

```
data('predicted_PPIs')
#perform enrichment
enrich.df <- enrichfindP(predicted_PPIs,
threshold = 0.05,
sources = c("GO", "KEGG"),p.corrction.method = "bonferroni",
org = "hsapiens")
```
enrichfind\_cpx *Functional Enrichment Analysis for Predicted Modules*

### Description

This function uses [gost](#page-0-0) function in gprofiler2 package to perfrom functional enrichment analysis for predicted modules.

#### Usage

```
enrichfind_cpx(
 predcpx,
  threshold = 0.05,
  sources = c("GO", "KEGG"),p.corrction.method = "bonferroni",
 org = "hsapiens"
)
```
### <span id="page-18-0"></span>enrichfind\_hp 19

#### Arguments

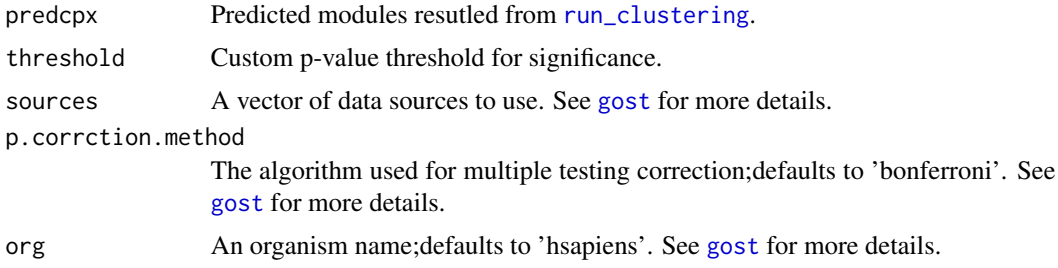

#### Details

enrichfind\_cpx

### Value

A data.frame with the enrichment analysis results.

#### Author(s)

Matineh Rahmatbakhsh, <matinerb.94@gmail.com>

 $enrichfind_hp$ 

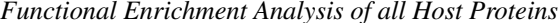

### Description

This function uses [gost](#page-0-0) function in gprofiler2 package to perfrom functional enrichment analysis for all predicted host proteins in the high-confidence network.

#### Usage

```
enrichfind_hp(
 ppi,
  threshold = 0.05,
  sources = c("GO", "KEGG"),
 p.corrction.method = "bonferroni",
 org = "hsapiens"
)
```
### Arguments

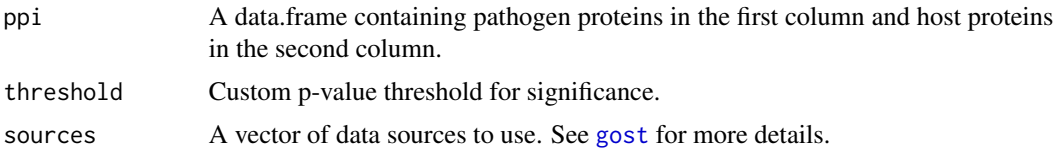

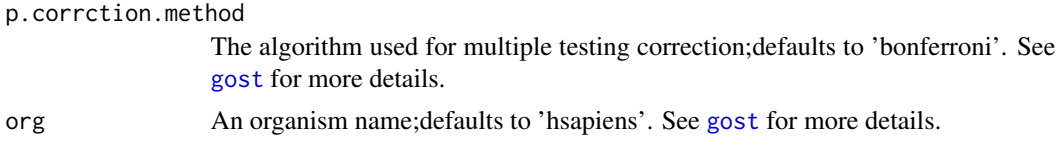

#### Details

enrichfind\_hp

### Value

A data.frame with the enrichment analysis results.

### Author(s)

Matineh Rahmatbakhsh, <matinerb.94@gmail.com>

### See Also

See [enrichplot](#page-19-1) for plotting enrichment analysis.

### Examples

```
data('predicted_PPIs')
#perform enrichment
enrich.df <- enrichfind_hp(predicted_PPIs,
threshold = 0.05,
sources = c("GO", "KEGG"),p.corrction.method = "bonferroni",
org = "hsapiens")
```
<span id="page-19-1"></span>enrichplot *Plot the Enrichment Reuslt*

### Description

This function plots the enrichment result.

### Usage

```
enrichplot(x, low = "blue", high = "red", cex.size = 15)
```
### Arguments

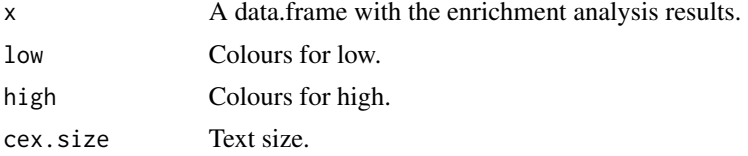

<span id="page-19-0"></span>

<span id="page-20-0"></span>example\_data 21

### Details

enrichplot

### Value

An enrichment plot.

### Author(s)

Matineh Rahmatbakhsh, <matinerb.94@gmail.com>

### See Also

See [enrichfindP](#page-16-1) for functional enrichment analysis.

### Examples

```
data('enrich.df')
#select enrichment for one of the example (e.g., E protein)
enrich.df <-
enrich.df[enrich.df$id == "E:P0DTC4", ]
enrichplot(enrich.df, low = "blue", high = "red", cex.size = 10)
```
example\_data *Input Data for Prediction Algorithm*

### Description

Input data for [pred\\_ensembel](#page-31-1)

### Usage

data(example\_data)

## Format

a data.frame containing unlabeled or labeled HP-PPIs and pre-computed numerical features.

<span id="page-21-0"></span>filter\_missing\_values *Drop the Missing Values Above a Certain Threshold*

#### Description

Given an input matrix, compute the missingness rate for each features and keep only features with missing rate more than user-defined percentage.

### Usage

```
filter_missing_values(x, max_miss_rate = 20)
```
#### Arguments

x A numeric matrix as input. max\_miss\_rate Maximal missing rate allowed for a feature;default is 20.

### Details

filter\_missing\_values

#### Value

A dataframe with features with missingness rate of more than user-defined threshold.

#### Author(s)

Matineh Rahmatbakhsh, <matinerb.94@gmail.com>

### Examples

 $x \leftarrow \text{matrix}(1:10, \text{ncol} = 2)$  $x[, 2]$  <- NA filter\_missing\_values(x, 30)

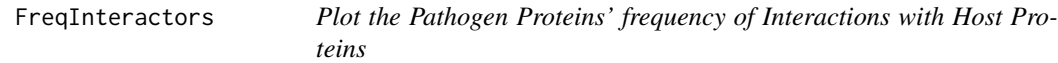

#### Description

This function plots the pathogen proteins' Frequency of interactions with host proteins

#### Usage

```
FreqInteractors(ppi, cex.size = 12)
```
#### <span id="page-22-0"></span>FSmethod 23

#### Arguments

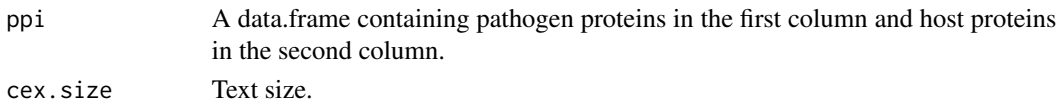

### Details

FreqInteractors

### Value

A frequency plot.

#### Author(s)

Matineh Rahmatbakhsh, <matinerb.94@gmail.com>

### Examples

```
ppi <- data.frame(
    node1 = c("A", "A", "A", "B", "B", "B", "B"),
    node2 = c("C", "E", "D", "F", "G", "H", "I")
\lambdaFreqInteractors(ppi)
```
FSmethod *Feature Selection via Matrix Correlation and Recursive Feature Elimination (RFE)*

### Description

This function performs feature selections via two approaches

- filter.corr compute matrix correlation between features and filter using a threshold.
- rfeFS perform recursive feature elimination (RFE) method wrapped with a Random Forest (RF) algorithm for feature importance evaluation.

#### Usage

```
FSmethod(
  x,
  type = c("cor", "rfe", "both"),
  cor.cutoff = 0.7,resampling.method = "cv",
  iter = 2,
  repeats = 3,
 metric = "Accuracy",
  verbose = TRUE
)
```
### <span id="page-23-0"></span>Arguments

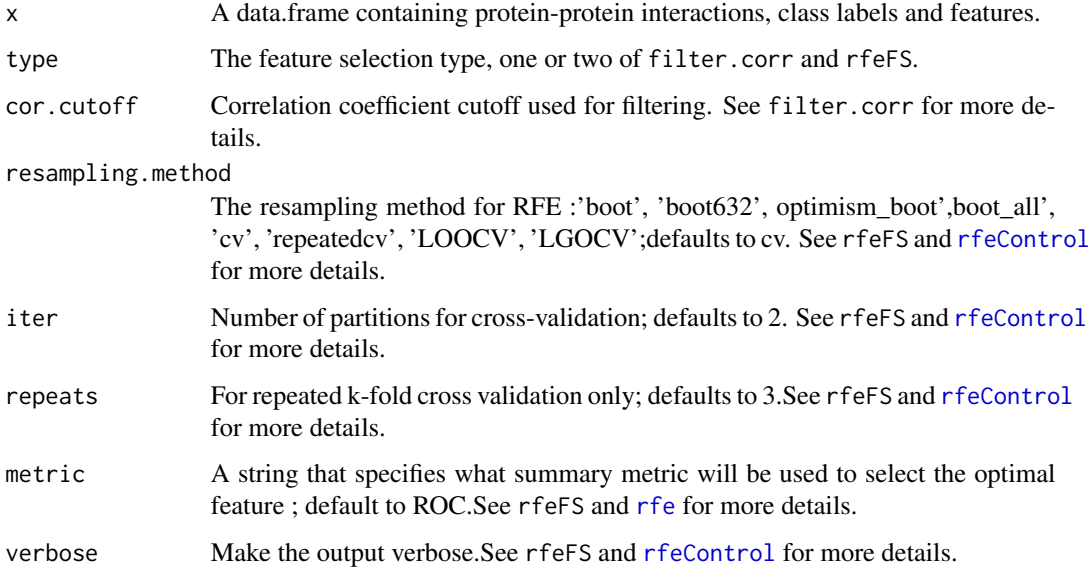

### Details

FSmethod

#### Value

If the type set to filter.corr , the output includes the following elements:

- corProfile A correlation matrix.
- corSelectedFeatures Name of features that retained after the correlation analysis.
- cordf A data.frame filtered.

If the type set to rfeFS , the output includes the following elements:

- rfProfile A list of elements. See [rfe](#page-0-0) for more details.
- rfSelectedFeatures Name of features that retained in the feature selection process.
- rfdf A data.frame filtered.

If type set to both the output includes the following elements:

• rfdf - The final data.frame that includes the selected features retained after both filter.corr and rfeFS analysis.

#### Author(s)

Matineh Rahmatbakhsh, <matinerb.94@gmail.com>.

### <span id="page-24-0"></span>getFASTA 25

#### Examples

```
data('example_data')
x <- na.omit(example_data)
s \leq FSmethod(x, type = 'both',
cor.cutoff = 0.7, resampling.method = "repeatedcv",
iter = 5, repeats = 3, metric = "ROC", verbose = TRUE)
```
#### <span id="page-24-1"></span>getFASTA *Fetch FASTA Sequence from the UniProt Database*

#### Description

This function retrieves protein sequences in FASTA format directly from the UniProt database via UniProt protein IDs. This function also checks if the amino-acid composition of protein sequences is in the 20 default types.

#### Usage

```
getFASTA(uniprot.id, filename = "FASTA.RData", path = "FASTASeq")
```
#### Arguments

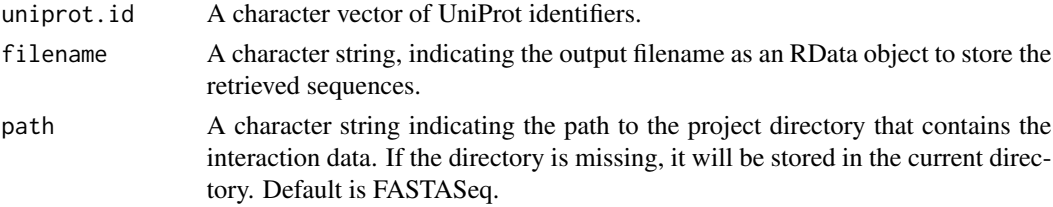

### Details

getFASTA

### Value

A list containing protein FASTA sequences.

#### Author(s)

Matineh Rahmatbakhsh, <matinerb.94@gmail.com>

```
# get fasta sequences for three proteins of SARS-Cov-2
local = tempdir()uniprot.id <- c("P0DTC4", "P0DTC5", "P0DTC9")
fasta_df <- getFASTA(uniprot.id, filename = 'FASTA.RData', path = local)
head(fasta_df)
```
<span id="page-25-0"></span>

This function calculates Host-Pathogen Protein-Protein Interaction (HP-PPI) descriptors via two approaches

- combine combine the two descriptor matrix, result has  $(p1 + p2)$  columns
- kron.prod if A has m x n matrix and B is q x p matrix, then the Kronecker product is the  $code(pm \times qn) block matrix$

#### Usage

getHPI(pathogenData, hostData, type = c("combine", "kron.prod"))

#### Arguments

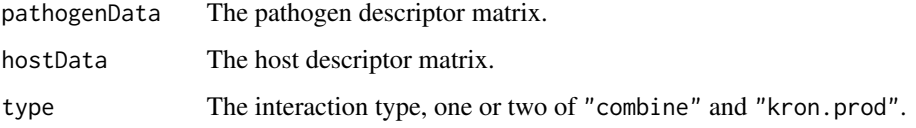

### Details

getHPI

### Value

A matrix containing the Host-Pathogen Protein-Protein Interaction (HP-PPI) descriptors.

#### Author(s)

Matineh Rahmatbakhsh <matinerb.94@gmail.com>

```
x \le - matrix(c(1, 2, 3, 1), nrow = 2, ncol = 2, byrow = TRUE)
y \le - matrix(c(0, 3, 2, 1), nrow = 2, ncol = 2, byrow = TRUE)
getHPI(x, y, "combine")
getHPI(x, y, "kron.prod")
```
<span id="page-26-1"></span><span id="page-26-0"></span>get\_negativePPI *Construct Negative Reference Host-Pathogen Protein-Protein Interactions (HP-PPIs)*

#### Description

Construct true negative protein-protein interactions from the positive interactions. In the context of PPI prediction, a negative interaction is a pair of proteins that unlikely to interact. Since there is no experimentally verified non-interacting pair, the negative sampling can be used to construct the negative reference set. The negative sampling can be constructed from a set of host proteins, a set of pathogen proteins, and a list of positive reference interactions between members of host and pathogen proteins (Eid et al., 2016).

#### Usage

```
get_negativePPI(prot1, prot2, TPset)
```
#### Arguments

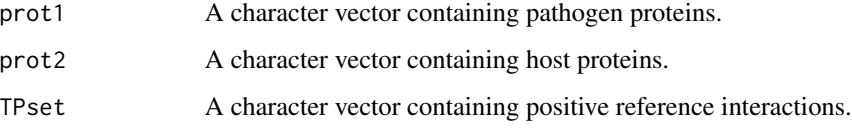

### Details

get\_negativePPI

### Value

A Data.frame containing true negative interactions.

### Author(s)

Matineh Rahmatbakhsh, <matinerb.94@gmail.com>

### References

Eid, F.-E., ElHefnawi, M., and Heath, L. S. (2016). DeNovo: virus-host sequence-based protein–protein interaction prediction. Bioinformatics 32, 1144–1150.

#### See Also

See [get\\_positivePPI](#page-27-1) for generating positive protein-protein interaction.

### Examples

```
prot1 <- c("P0DTC4", "P0DTC5", "P0DTC9")
prot2 <- c("Q9Y679", "Q9NW15", "Q9NXF8")
TPset <- c("P0DTC4~P31948", "P0DTC8~Q13438")
TN_PPI <- get_negativePPI(prot1, prot2, TPset)
head(TN_PPI)
```
<span id="page-27-1"></span>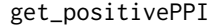

Fetch Positive Reference Host-Pathogen Protein-Protein Interactions *(HP-PPIs) from the BioGRID Database*

### Description

This function retrieves positive reference host-pathogen protein-protein interactions directly from BioGRID database.

### Usage

```
get_positivePPI(
  organism.taxID,
  access.key,
 filename = "PositiveInt.RData",
 path = "PositiveInt"
\mathcal{L}
```
#### Arguments

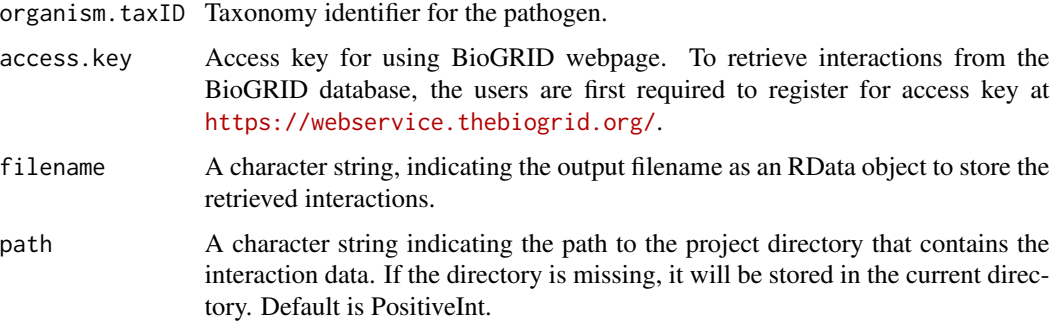

### Details

get\_positivePPI

#### Value

A Data.frame containing true positive protein-protein interactions for the selected pathogen.

<span id="page-27-0"></span>

#### <span id="page-28-0"></span>Gold\_ReferenceSet 29

#### Author(s)

Matineh Rahmatbakhsh, <matinerb.94@gmail.com>

#### See Also

See [get\\_negativePPI](#page-26-1) for generating negative protein-protein interaction.

#### Examples

```
local = tempdir()try(get_positivePPI(organism.taxID = 2697049,
access.key = 'XXXX',
filename = "PositiveInt.RData",
path = local)
```
Gold\_ReferenceSet *Gold-standard Reference Set of Inter-Species PPIs*

#### **Description**

This dataset consists of experimentally validated human-SARS-CoV-2 interactions (positive set) and non-interacting pairs (negative set). The following data consists of:

- PPI: SARS-CoV-2-human protein-protein interactions (PPIs)
- Official Symbol Interactor A: SARS-CoV-2 gene names
- official Symbol Interactor B: human host gene names
- Pathogen\_Protein: UniProt identifiers for SARS-CoV-2 virus
- Host\_Protein: UniProt identifiers for human proteins
- class: labeled examples (both positive and negative)

#### Usage

```
data(Gold_ReferenceSet)
```
#### Format

a data.frame containing 500 validated pairs (i.e., positive set) and 500 non-interacting pairs (i.e., negative set).

#### Details

To construct this dataset, validated interactions (positive set) were retrieved from BioGrid database and were further filtered to only include those interactions provided by (Samavarchi-Tehrani et al., 2020). In this study, the authors mapped interaction between 27 SARS-CoV-2 and human proteins via the proximity-dependent biotinylation (BioID) approach. 500 SARS-CoV-2-host interaction pairs then randomly selected from all pairs to serve as positive examples. To construct negative examples,negative sampling were used using [get\\_negativePPI](#page-26-1).

#### <span id="page-29-0"></span>Source

<https://www.biorxiv.org/content/10.1101/2020.09.03.282103v1>

#### References

Samavarchi-Tehrani,P. et al. (2020) A SARS-CoV-2-host proximity interactome. BioRxiv.

host\_se *Host SummarizedExperiment object*

### Description

SummarizedExperiment object of numerical features for host proteins.

#### Usage

data(host\_se)

### Details

To construct this object, first protein sequences were converted to numerical features using (CTD) descriptors provided in the HPiP package, followed by converting each numerical features matrix to SummarizedExperiment object.Each object is then merged into one object using 'cbind()'.

impute\_missing\_data *Impute missing Values per Features (i.e., Columns)*

#### Description

Given an input matrix, impute the missing values via three approaches including mean, median or zero.

#### Usage

```
impute_missing_data(x, method = c("mean", "median", "zero"))
```
#### Arguments

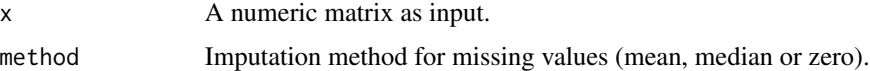

### Details

impute\_missing\_data

#### <span id="page-30-0"></span>plotPPI 31

### Value

Imputed matrix.

### Author(s)

Matineh Rahmatbakhsh <matinerb.94@gmail.com>

### Examples

```
x \leftarrow matrix(1:10, ncol = 2)x[1:3, 2] <- NA
row.names(x) <- c("A", "B", "C", "D", "E")
\text{columns}(x) \leq c("col1", "col2")impute_missing_data(x, method = "mean")
impute_missing_data(x, method = "median")
impute_missing_data(x, method = "zero")
```
### plotPPI *Plot the Predicted PPI*

### Description

Plot the predicted PPIs. This function uses the plot function of the igraph.

#### Usage

```
plotPPI(
 ppi,
  edge.name = "ensemble_score",
 node.color = "grey",
 edge.color = "orange",
  cex.node = 4,
 nodeu = 1.5\lambda
```
#### Arguments

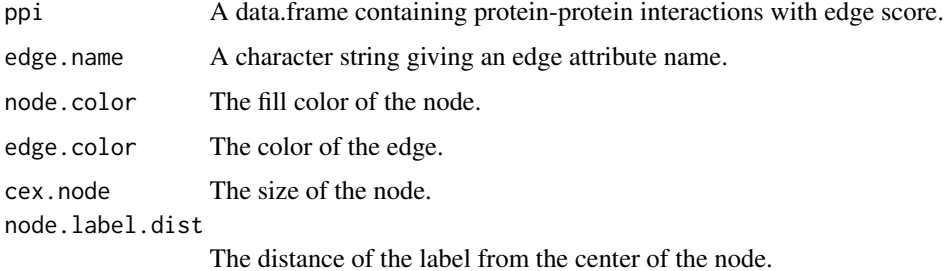

### Details

plotPPI

### Value

A PPI plot.

### Author(s)

Matineh Rahmatbakhsh, <matinerb.94@gmail.com>

#### Examples

```
df <- data.frame(
    node1 = c("A", "B", "C", "D", "E"),
   node2 = c("C", "E", "E", "E", "A"),
    edge.scores = c(0.5, 0.4, 0.3, 0.2, 0.7)
)
plotPPI(df, edge.name = "edge.scores")
```
predicted\_PPIs *Predicted HP-PPIs*

### Description

Input data for [enrichfindP](#page-16-1)

#### Usage

data(predicted\_PPIs)

<span id="page-31-1"></span>pred\_ensembel *Predict Interactions via Ensemble Learning Method*

### Description

This function uses an ensemble of classifiers to predict interactions from the sequence-based dataset. This ensemble algorithm combines different results generated from individual classifiers within the ensemble via average to enhance prediction.

<span id="page-31-0"></span>

### <span id="page-32-0"></span>pred\_ensembel 33

### Usage

```
pred_ensembel(
  features,
  gold_standard,
  classifier = c("avNNet", "svmRadial", "ranger"),
  resampling.method = "cv",
  ncross = 2,
  repeats = 2,
  verboseIter = TRUE,
  plots = TRUE,
  filename = "plots.pdf"
\mathcal{L}
```
### Arguments

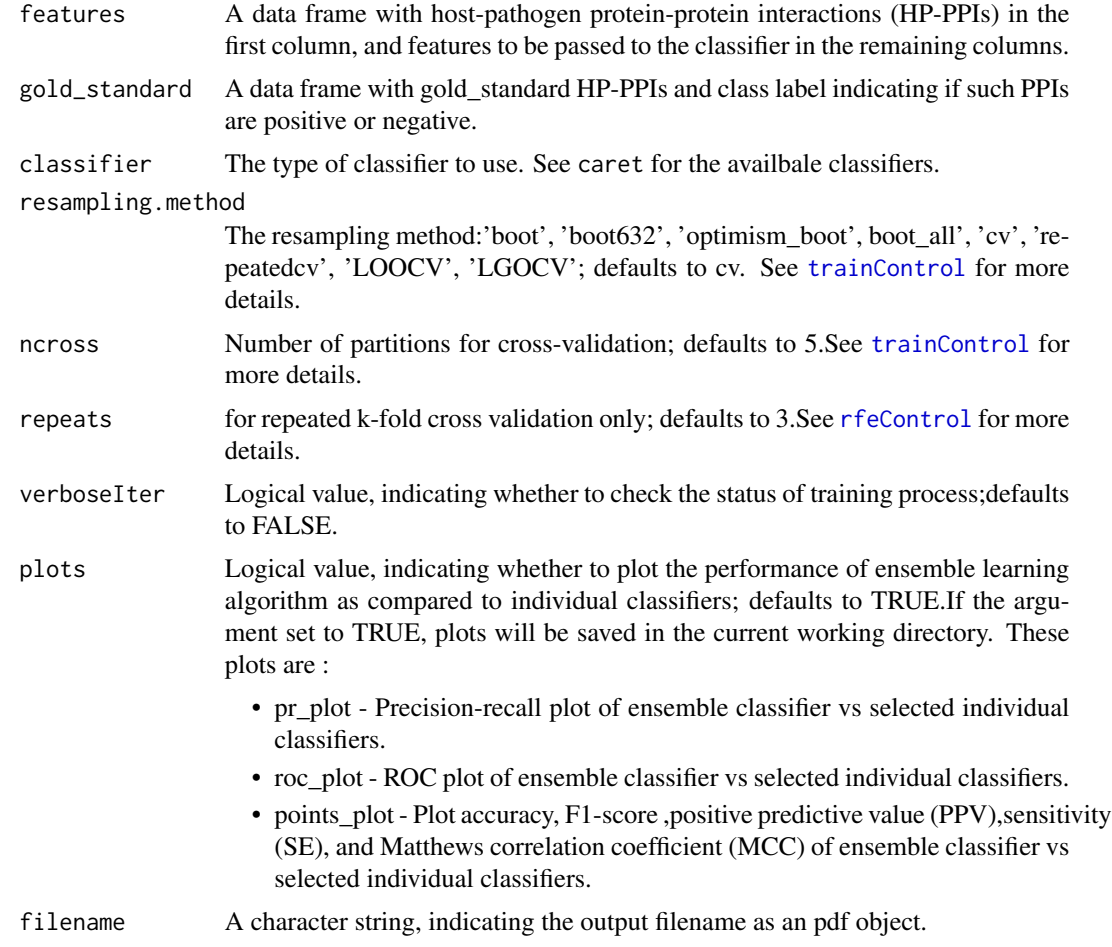

### Details

pred\_ensembel

<span id="page-33-0"></span>Ensemble\_training\_output

- prediction score Prediction scores for whole dataset from each individual classifier.
- Best Selected hyper parameters.
- Parameter range Tested hyper parameters.
- prediction\_score\_test Scores probabilities for test data from each individual classifier.
- class\_label Class probabilities for test data from each individual classifier.

classifier\_performance

- cm A confusion matrix.
- ACC Accuracy.
- SE Sensitivity.
- SP Specificity.
- PPV Positive Predictive Value.
- $F1 F1$ -score.
- MCC Matthews correlation coefficient.
- Roc Object A list of elements. See [roc](#page-0-0) for more details.
- PR\_Object A list of elements. See pr. curve for more details.

predicted\_interactions - The input data frame of pairwise interactions, including classifier scores averaged across all models.

#### Author(s)

Matineh Rahmatbakhsh, <matinerb.94@gmail.com>

```
data('example_data')
features <- example_data[, -2]
gd \leftarrow \text{example_data}[, c(1,2)]gd <- na.omit(gd)
ppi <-pred_ensembel(features,gd,
classifier = c("avNNet", "svmRadial", "ranger"),
resampling.method = "cv",ncross = 2,verboseIter = FALSE,plots = FALSE,
filename = "plots.pdf")
#extract predicted interactions
pred_interaction <- ppi[["predicted_interactions"]]
```
<span id="page-34-1"></span><span id="page-34-0"></span>run\_clustering *Module Detection*

### Description

This function contains five module detection algorithms including fast-greedy algorithm (FC), walktrap algorithm (RW), multi-level community algorithm (ML), label propagation algorithm (clp), and markov clustering (MCL).

#### Usage

```
run_clustering(
 ppi,
 method = c("FC", "RW", "ML", "clp", "MCL"),
 expan = 2,
 infla = 5,
  iter = 50
)
```
#### Arguments

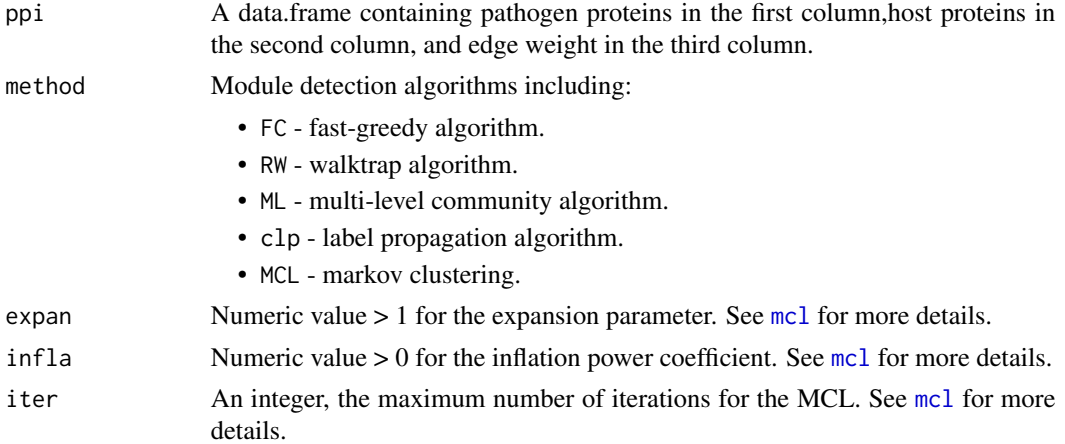

#### Details

run\_clustering

#### Value

A data.frame with the enrichment analysis results.

#### Author(s)

Matineh Rahmatbakhsh, <matinerb.94@gmail.com>

<span id="page-35-0"></span>

This dataset consists of interactions between SARS-CoV-2 and human proteins, achieved by AP-MS (affinity purification mass spectrometry).

#### Usage

data(unlabel\_data)

#### Format

A data.frame containing 700 SARS-CoV-2-Human protein-protein interactions (PPIs) with precomputed numerical features using CTD (composition/transition/distribution) descriptors.

#### Details

To construct this dataset, data (supplementary table 1) containing SARS-CoV-2-human PPIs was retrieved from (Gordon et al., 2020) and 700 pairs were randomly selected from total pairs, followed by converting protein sequences of host or viral proteins to numerical features and finally concatenating the computed features in order to construct host-pathogen PPIs.

### Source

<https://www.nature.com/articles/s41586-020-2286-9#Sec36>

### References

Gordon,D.E. et al. (2020) A SARS-CoV-2 protein interaction map reveals targets for drug repurposing. Nature, 583, 459–468.

UP000464024\_df *Data.frame Containing SARS-CoV-2 FASTA Sequences*

#### Description

This data includes one protein sequence per SARS-CoV-2 gene, retrieved directly from UniProt database using [getFASTA](#page-24-1).

#### Usage

data(UP000464024\_df)

#### <span id="page-36-0"></span>var\_imp 37

### Format

A data.frame with two columns:(1) UniprotKBID, UniProt identifier.(2) FASTASEQ, sequences per SARS-CoV-2 gene.

#### Source

<https://www.uniprot.org/uniprot/?query=proteome:UP000464024>

var\_imp *Variable Importance Plot*

### Description

A graphical display of variable importance of selected features.

#### Usage

 $var\_imp(x, cex.x = 1, cex.y = 2)$ 

### Arguments

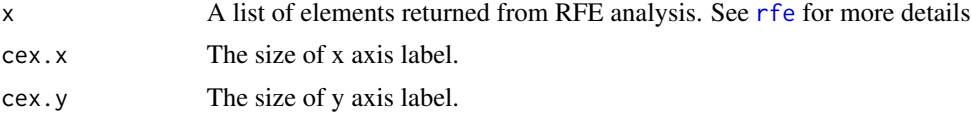

### Details

var\_imp

#### Value

Variable Importance Plot.

#### Author(s)

Matineh Rahmatbakhsh, <matinerb.94@gmail.com>.

```
data('example_data')
x <- na.omit(example_data)
#perform feature selection
s <- FSmethod(x, type = 'both',
cor.cutoff = 0.7, resampling.method = "repeatedcv",
iter = 5, repeats = 3, metric = "ROC", verbose = TRUE)
var_imp(s$rf.result$rfProfile, cex.x = 10, cex.y = 10)
```
<span id="page-37-0"></span>

SummarizedExperiment object of numerical features for SARS-CoV-2 proteins.

### Usage

data(viral\_se)

#### Details

To construct this object, first protein sequences were converted to numerical features using (CTD) descriptors provided in the HPiP package, followed by converting each numerical features matrix to SummarizedExperiment object. Each object is then merged into one object using 'cbind()'.

# <span id="page-38-0"></span>Index

calculateAAC, [3,](#page-2-0) *[10](#page-9-0)*, *[14](#page-13-0)* calculateAutocor, [4](#page-3-0) calculateBE, [5](#page-4-0) calculateCTDC, [6,](#page-5-0) *[7,](#page-6-0) [8](#page-7-0)* calculateCTDD, *[6](#page-5-0)*, [7,](#page-6-0) *[8](#page-7-0)* calculateCTDT, *[6,](#page-5-0) [7](#page-6-0)*, [8](#page-7-0) calculateCTriad, [9](#page-8-0) calculateDC, *[3](#page-2-0)*, [10,](#page-9-0) *[14](#page-13-0)* calculateF, [11](#page-10-0) calculateKSAAP, [12](#page-11-0) calculateQD\_Sm, [13](#page-12-0) calculateTC, *[3](#page-2-0)*, *[10](#page-9-0)*, [14,](#page-13-0) *[15](#page-14-0)* calculateTC\_Sm, *[14](#page-13-0)*, [15](#page-14-0) CkSAApair, *[12](#page-11-0)* corr\_plot, [16](#page-15-0) corrplot, *[16](#page-15-0)*

enrich.df, [17](#page-16-0) enrichfind\_cpx, [18](#page-17-0) enrichfind\_hp, [19](#page-18-0) enrichfindP, [17,](#page-16-0) *[21](#page-20-0)*, *[32](#page-31-0)* enrichplot, *[17,](#page-16-0) [18](#page-17-0)*, *[20](#page-19-0)*, [20](#page-19-0) example\_data, [21](#page-20-0)

filter\_missing\_values, [22](#page-21-0) FreqInteractors, [22](#page-21-0) FSmethod, [23](#page-22-0)

get\_negativePPI, [27,](#page-26-0) *[29](#page-28-0)* get\_positivePPI, *[27](#page-26-0)*, [28](#page-27-0) getFASTA, [25,](#page-24-0) *[36](#page-35-0)* getHPI, [26](#page-25-0) Gold\_ReferenceSet, [29](#page-28-0) gost, *[17](#page-16-0)[–20](#page-19-0)*

host\_se, [30](#page-29-0)

impute\_missing\_data, [30](#page-29-0)

mcl, *[35](#page-34-0)*

plotPPI, [31](#page-30-0) pr.curve, *[34](#page-33-0)* pred\_ensembel, *[17](#page-16-0)*, *[21](#page-20-0)*, [32](#page-31-0) predicted\_PPIs, [32](#page-31-0)

rfe, *[24](#page-23-0)*, *[37](#page-36-0)* rfeControl, *[24](#page-23-0)*, *[33](#page-32-0)* roc, *[34](#page-33-0)* run\_clustering, *[19](#page-18-0)*, [35](#page-34-0)

trainControl, *[33](#page-32-0)*

unlabel\_data, [36](#page-35-0) UP000464024\_df, [36](#page-35-0)

var\_imp, [37](#page-36-0) viral\_se, [38](#page-37-0)